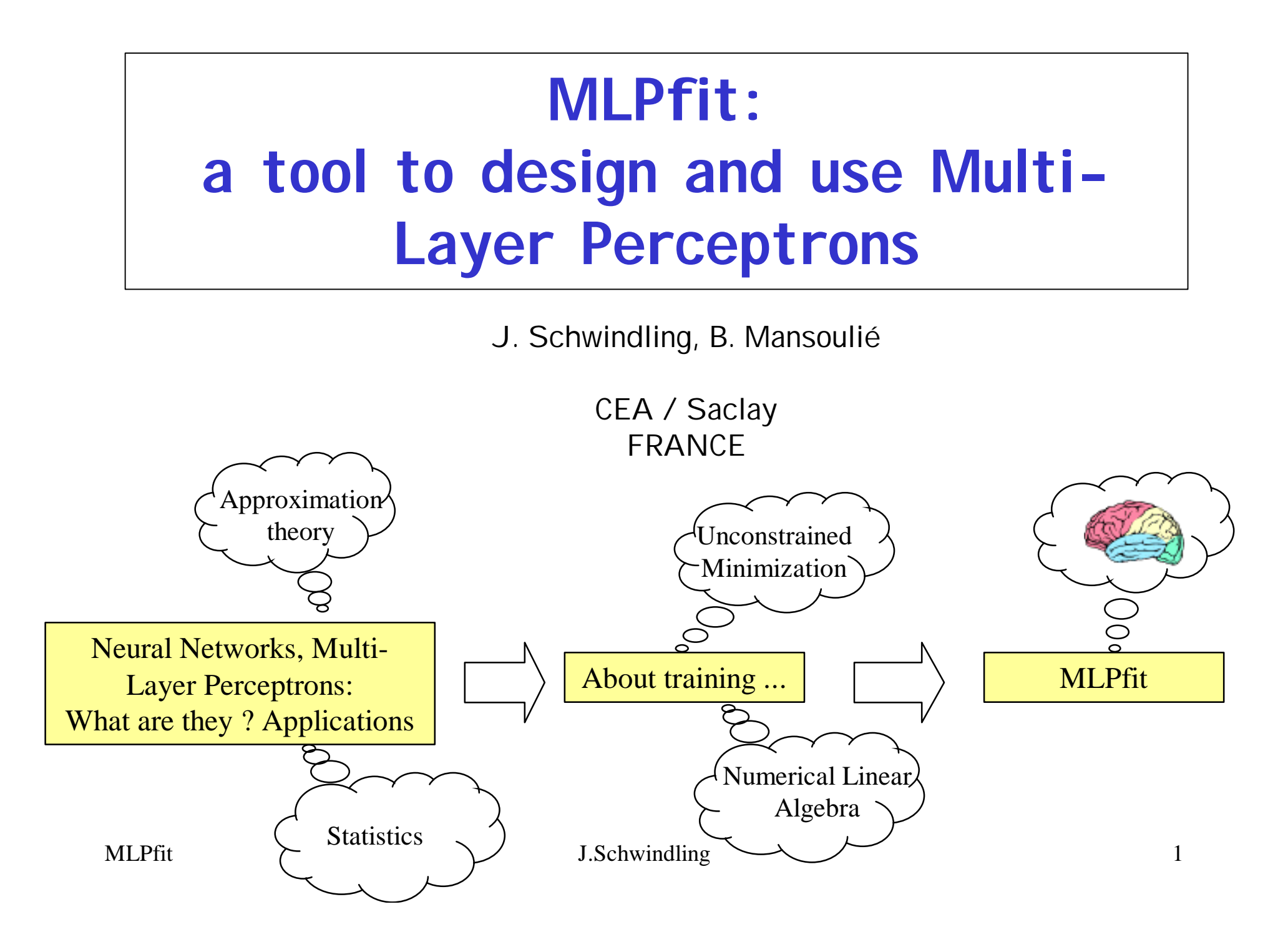

# (Artificial) Neural Networks

- Appeared in the 40 's
- Now (since Personal Computers) very widely used, in various domains:
	- in medecine (image analysis, help to diagnosis)
	- in meteorology (predictions)
	- in industry (automatic process control, quality checks by image processing, optimization of ressources allocation)

(see for example *IEEE Transactions on Neural Networks*)

# Neural Networks in HEP

- Used for ~10 years
- Mainly for (offline) classification:
	- particle identification (b quarks)
	- event classification (e.g. WW -> qqqq versus ZZ, qq at LEP)
	- search for new physics (Higgs)
- Track reconstruction
- Trigger
	- $-$  in H1
- Function approximation
	- position measurement in ATLAS electromagnetic calorimeter

# The most wi(l)dely used: the Multi-Layer Perceptron

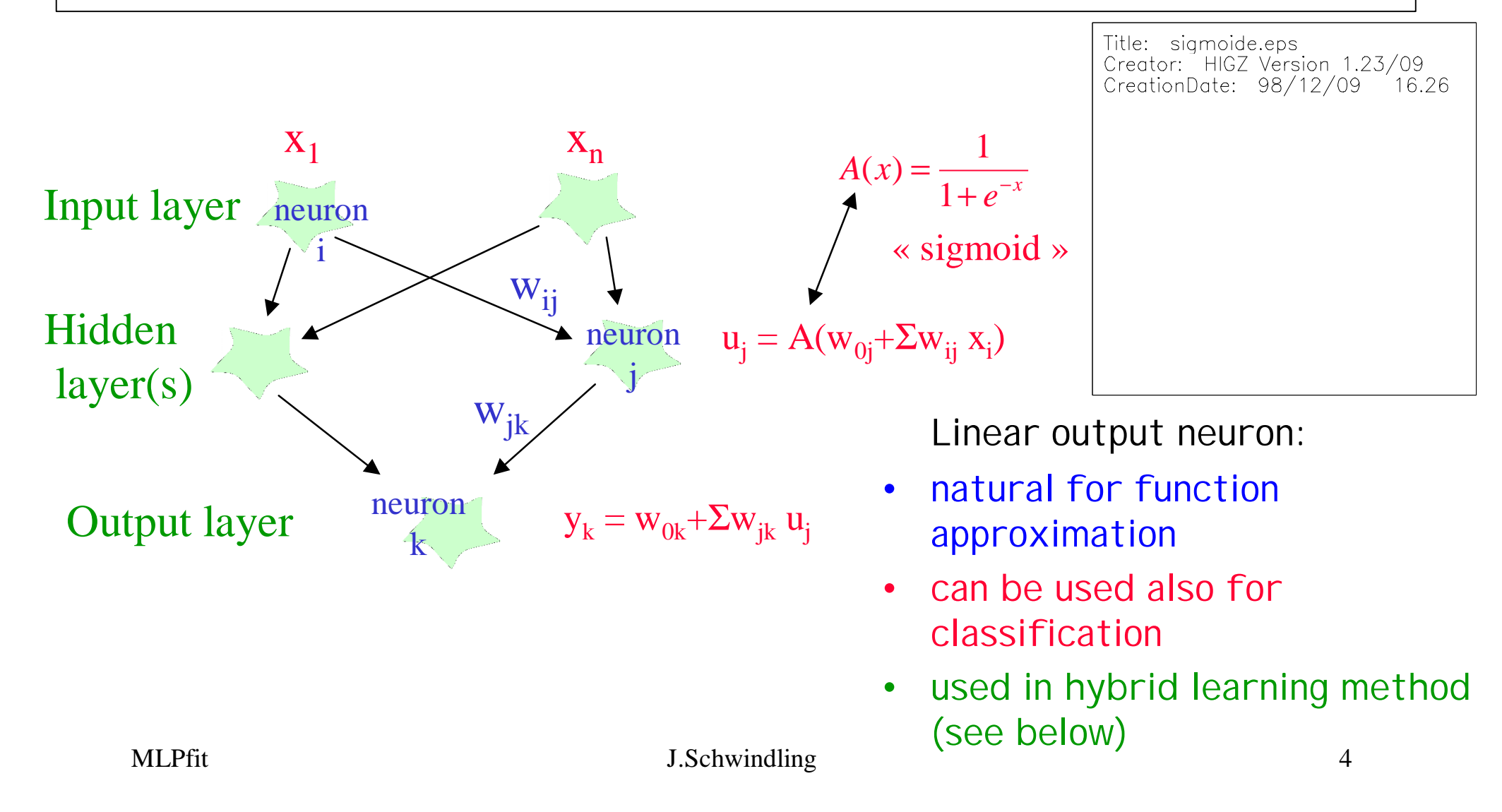

# 2 theorems

• any continuous function (1 variable or more) on a compact set can be approximated to any accuracy by a linear combination of sigmoïds -> function approximation

[ for example: K.Hornik et al. *Multilayer Feedforward Networks are Universal Approximators*, Neural Networks, Vol. 2, pp 359-366 (1989) ]

• trained with  $f(x) = 1$  for signal and  $= 0$  for background, the NN function approximates the probability of signal knowing x -> classification (cf Neyman-Pearson test)

> [for example: D.W.Ruck et al. *The Multilayer Perceptron as an Approximation to a Bayes Optimal Discriminant Function*, IEEE Transactions on Neural Networks, Vol. 1, n r 4, pp 296-298 (1990) ]

# About learning ...

•loop on the set of exemples *p*, compute the MLP output *y<sup>p</sup>* , compare with desired answer  $d_p$ , update the weights = an epoch

• aim is to minimize 
$$
E = \sum_p W_p (y_p - d_p)^2 = \sum_p e_p
$$
 (usually  $\omega_p = 1$ )

• all the methods use the computation of the first order derivatives  $\pi E / \pi w_{ij} = \sum \pi e_{p} / \pi w_{ij}$  computed by «backpropagation of errors»

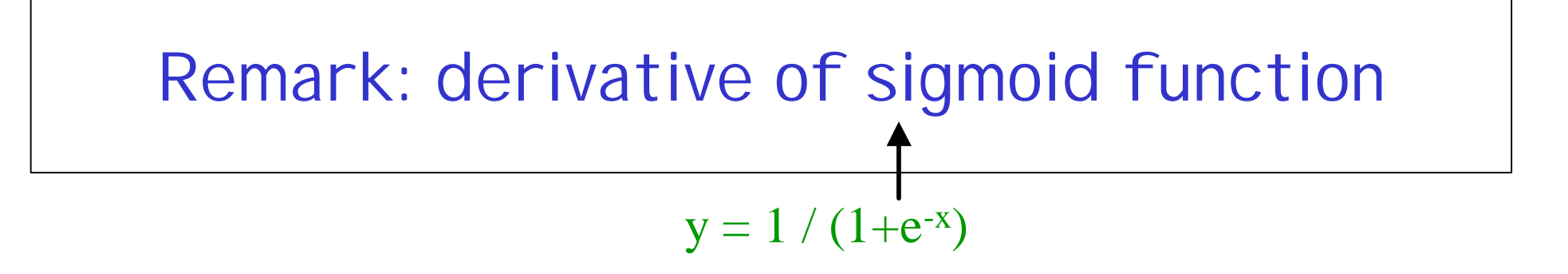

- Needed for gradient computation
- Most people use y (1-y) (no need to recompute e x)
- However, precision problems when  $y - 1$ .
- More accurate formula is  $y / (1+e^x)$

#### Titre: mnt/home/usr201/mnt/jerome/NNfit\_1.31/sig\_deri<br>(@@www.en.php?exemple on a toy problem) Aperçu:

Cette image EPS n'a pas été enregistrée avec un aperçu intégré. Commentaires: Cette image EPS peut être imprimée sur une imprimante PostScript mais pas sur un autre type d'imprimante.

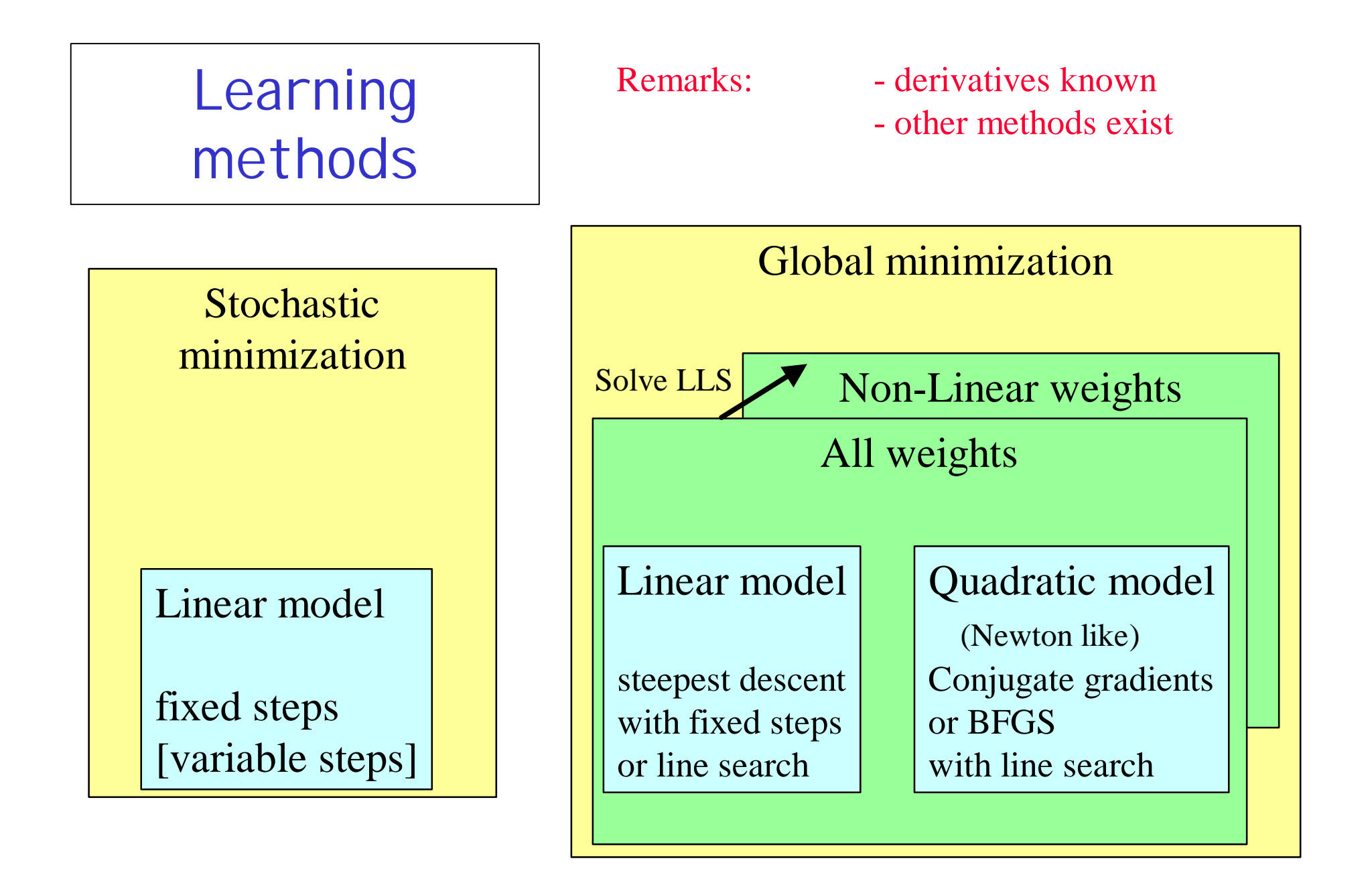

# The traditional learning method: stochastic minimization

•update the weights after each example according to

$$
\Delta w_{ij}^t = -\mathbf{h} \frac{\int e_{p}}{\int w_{ij}} \qquad \left( + \mathbf{e} \Delta w_{ij}^{t-1} \right)
$$

• «invented» in 1986 for Neural Networks

 *Learning representations by back-propagating errors*, D.E.Rumelheart et al., Nature vol. 323 (1986), p. 533

*Learning processes in an assymetric threshold network,* Y. le Cun, *Disordered Systems and Biological Organization*, Springer Verlag, Les Houches, France (1986), p. 233

• similar to stochastic approximation method

*A Stochastic Approximation Method,* H.Robbins et S.Monro, Annals of Math. Stat. 22 (1951), p. 400

# Stochastic minimization (continued)

known to converge under certain conditions (η decreasing with time) Dvoretsky theorem: *On Stochastic Approximation,* A.Dvoretsky, Proc. 3rd Berkeley Sym. on Math. Stat. and Prob., J.Neyman (ed.) (Berkeley: University of California Press, 1956), p. 39

also known to be very slow: «The main effect of random error is to slow down the speed at which a search can be conducted and still be sure of eventually finding the optimum. Stochastic procedures, being very deliberate, should not be used in the absence of experimental error, for deterministic methods are much faster. This point has not been well understood in the past, and stochastic procedures have sometimes been applied to deterministic problems with disappointing results.»

*Optimum Seeking Methods,* D.J.Wilde, Englewood Cliffs, N.J.Prentice-Hall (1964)

# Other methods

- minimize  $E = f(w_{ii})$  using «standard» (unconstrained) minimization methods (when 1st order derivatives known)
- for each epoch t:
	- compute gradient  $\overrightarrow{F}$  defined as  $\vec{g} = \int \int E / \int \vec{w}$
	- compute a direction  $\vec{s}$ <sub>t</sub>
	- find  $a_m$  which minimizes  $E(\vec{w}_t + a\vec{s}_t)$  (Line Search) + *a*
	- set  $\vec{w}_{t+1} = \vec{w}_t + a_m \vec{s}_t$  $\frac{1}{2}$  r  $\frac{1}{2}$  r  $\frac{1}{2}$  r  $\frac{1}{2}$  r  $\frac{1}{2}$
- several ways to choose the direction  $s_t$ : conjugate gradients, BFGS
- *Practical Methods of Optimization* R.Fletcher, 2nd edition, Wiley (1987)

# The Hybrid method

- *A Hybrid Linear / Nonlinear Training Algorithm for Feedforward Neural Networks* , S. McLoone et al., IEEE Transactions on Neural Networks, vol. 9, n<sup>r</sup> 4 (1998), p.669
- I dea: for a given set of weights from input layer to hidden layer ( $W_{\text{NL}}$ : non linear weights), the optimal weights from hidden to output layer ( $w_\mathsf{L}$  = linear weights) can be obtained by solving a linear system of equations ->  $W_1$ <sup>\*</sup>.
- use BFGS to find minimum of  $E(w_{\text{NL}}, w_{\text{L}}^*(w_{\text{NL}}))$
- at some learning steps, linear weights may become too large: add a regularisation term:  $E' = E(1 + \lambda ||w_L||^2 / ||w_{max}||^2)$

## Comparison on a toy problem

## fit the function  $x^2$  sin(5xy) by a 2-10-1 MLP learning curves:

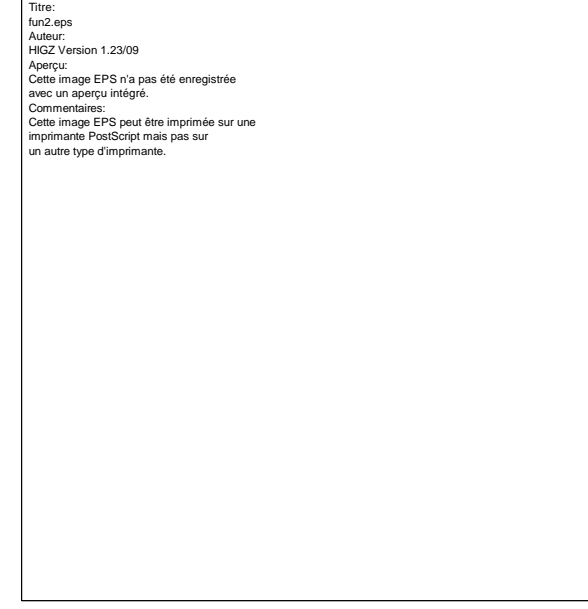

# (all curves = 2 minutes CPU)

#### learn\_toy.eps Auteur: HIGZ Version 1.23/09 Aperçu: Cette image EPS n'a pas été enregistrée avec un aperçu intégré. Commentaires:

Cette image EPS peut être imprimée sur une imprimante PostScript mais pas sur un autre type d'imprimante.

Titre:

### Comparison on a real problem but small

- Position measurement in ATLAS electromagnetic calo.
- Performance is limited to the calorimeter intrinsic resolution

• However, in a finite time, BFGS or Hybrid methods lead to a resolution  $\sim$  10 % better than stochastic minimisation

Titre:

/home/usr411/mnt/atlas1.412/calo/jerome/neurone/net Auteur: HIGZ Version 1.23/09 Aperçu: Cette image EPS n'a pas été enregistrée avec un aperçu intégré. Commentaires: Cette image EPS peut être imprimée sur une imprimante PostScript mais pas sur un autre type d'imprimante.

# The MLPfit package

Based on the mathematical background:

- designed to be used both for function approximation and classification tasks
- implement powerful minimization methods

# Software process

Use the POP<sup>(1)</sup> methodology to write a code:

- Simple: less than 3000 lines of (procedural) C in 3 files
- Precise: all computations in double precision, accurate derivative of sigmoid function
- Fast: tests of speed are being conducted (see below)
- Inexpensive: dynamic allocation of memory, examples in single precision (can be turned to double precision by changing one line)
- Easy to use: currently 4 ways to use it (see below)

#### (1) POP = Performance Oriented Programming

# Performances

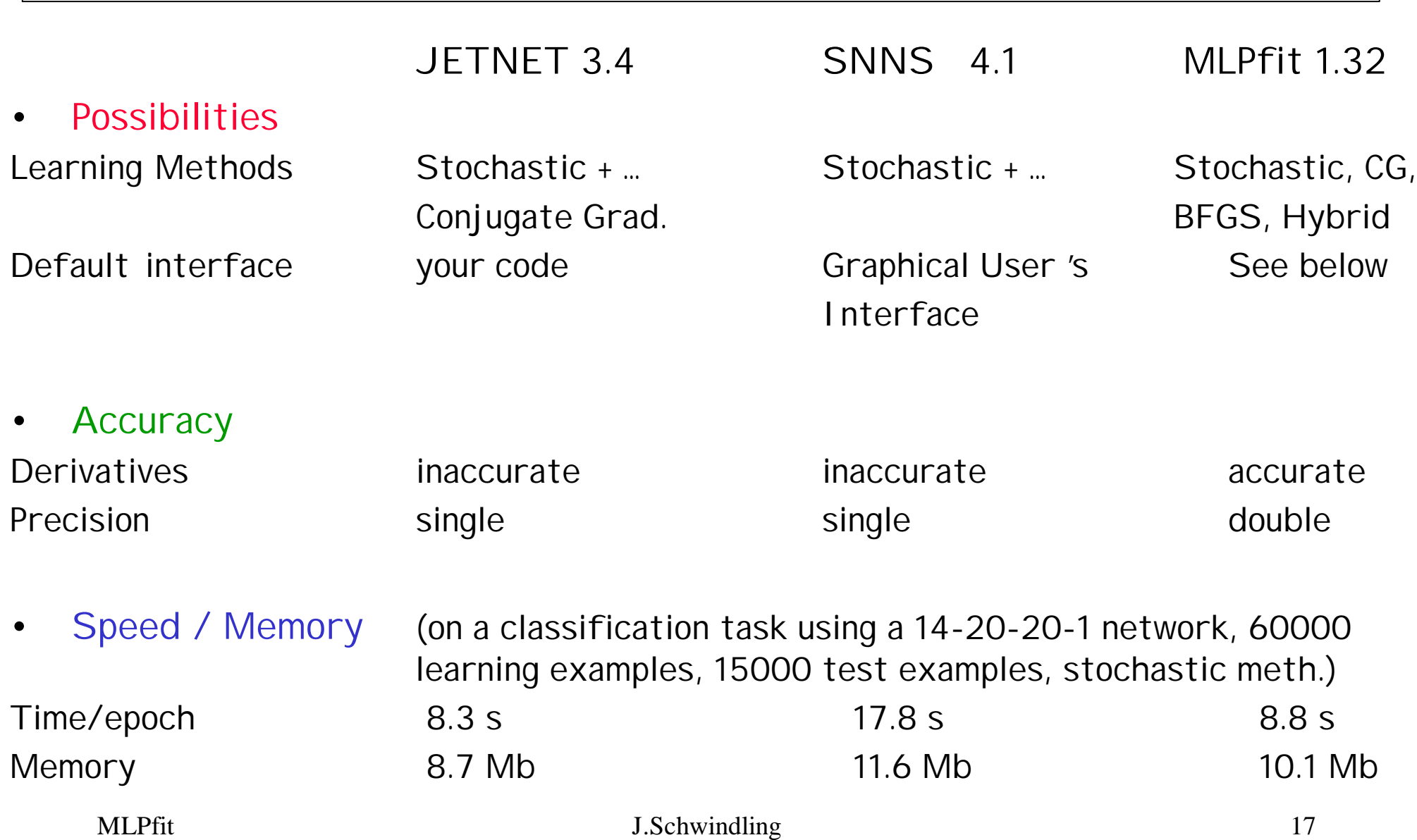

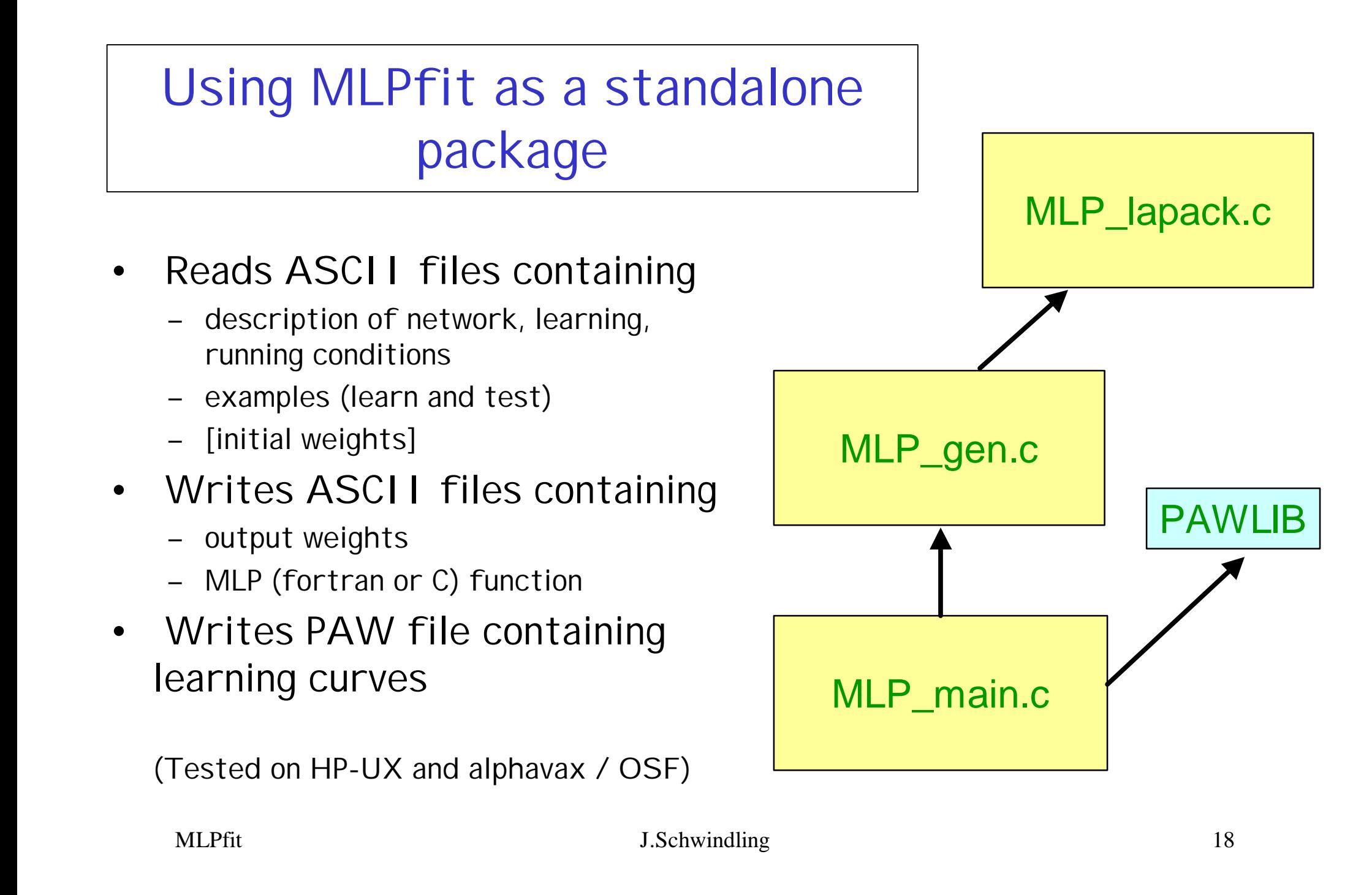

# What is MLP\_lapack.c?

- Need good routine to solve Linear Least Square problem in hybrid learning method
- first tried tls from CERNLIB:
	- + free, source available
	- $=$  fortran
	- single precision
- then used f04jaf from NAGLIB:
	- + double precision
	- = fortran
	- not free
- now use dgels from LAPACK:
	- + double precision, C, free, source available
	- 35% slower than f04jaf

MLP\_lapack.c

(~ 9000 lines)

Calling MLPfit from your own code

- Can be called from fortran or  $C(++)$  code
- Routines to:
	- define network
	- choose learning method and parameters
	- set the examples
	- train, test, use the network

(Tested on HP-UX and alphavax / OSF)

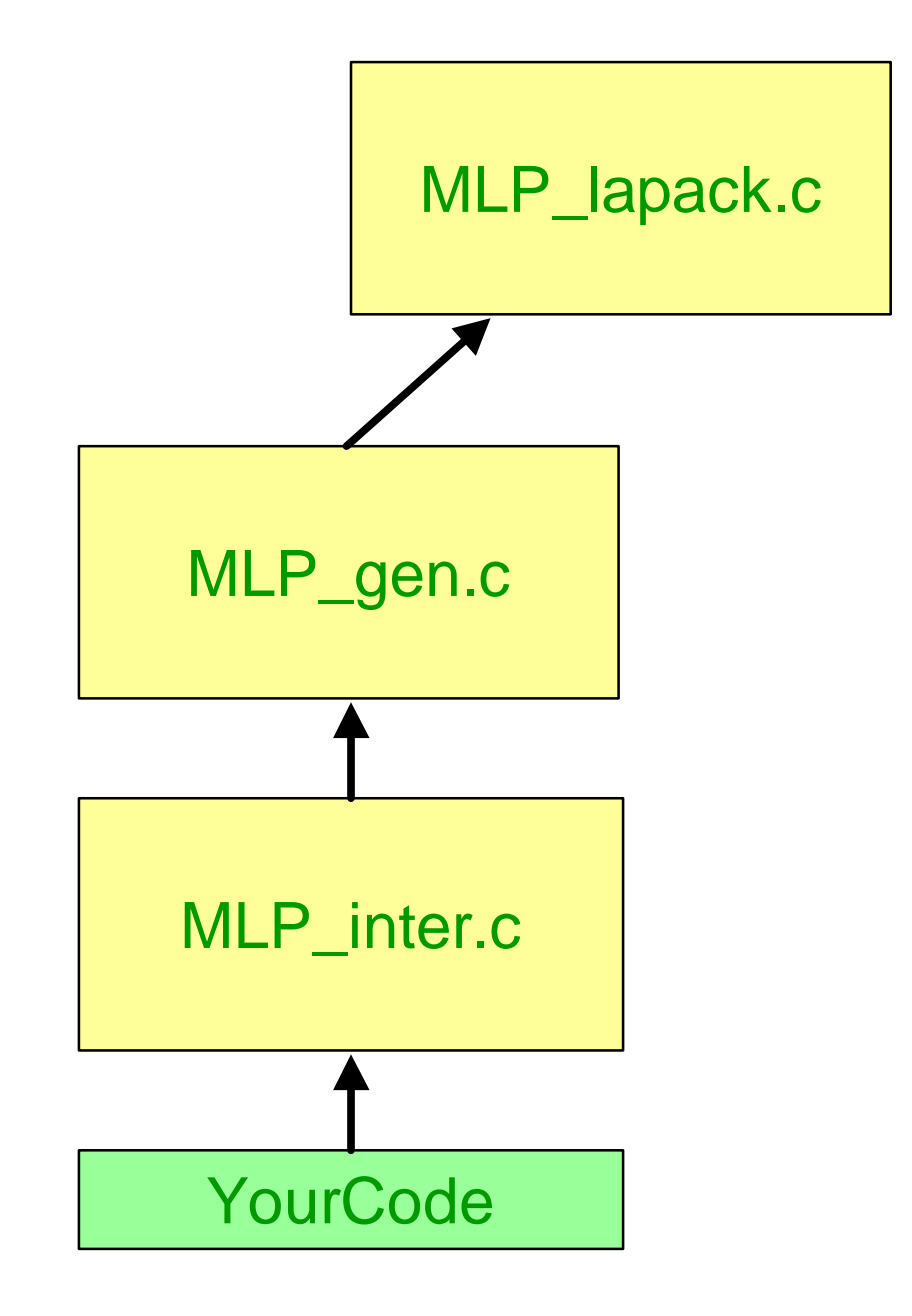

# Calling MLPfit from LabVIEW

(tested on PC / Windows  $95 +$  LabVIEW 4.1)

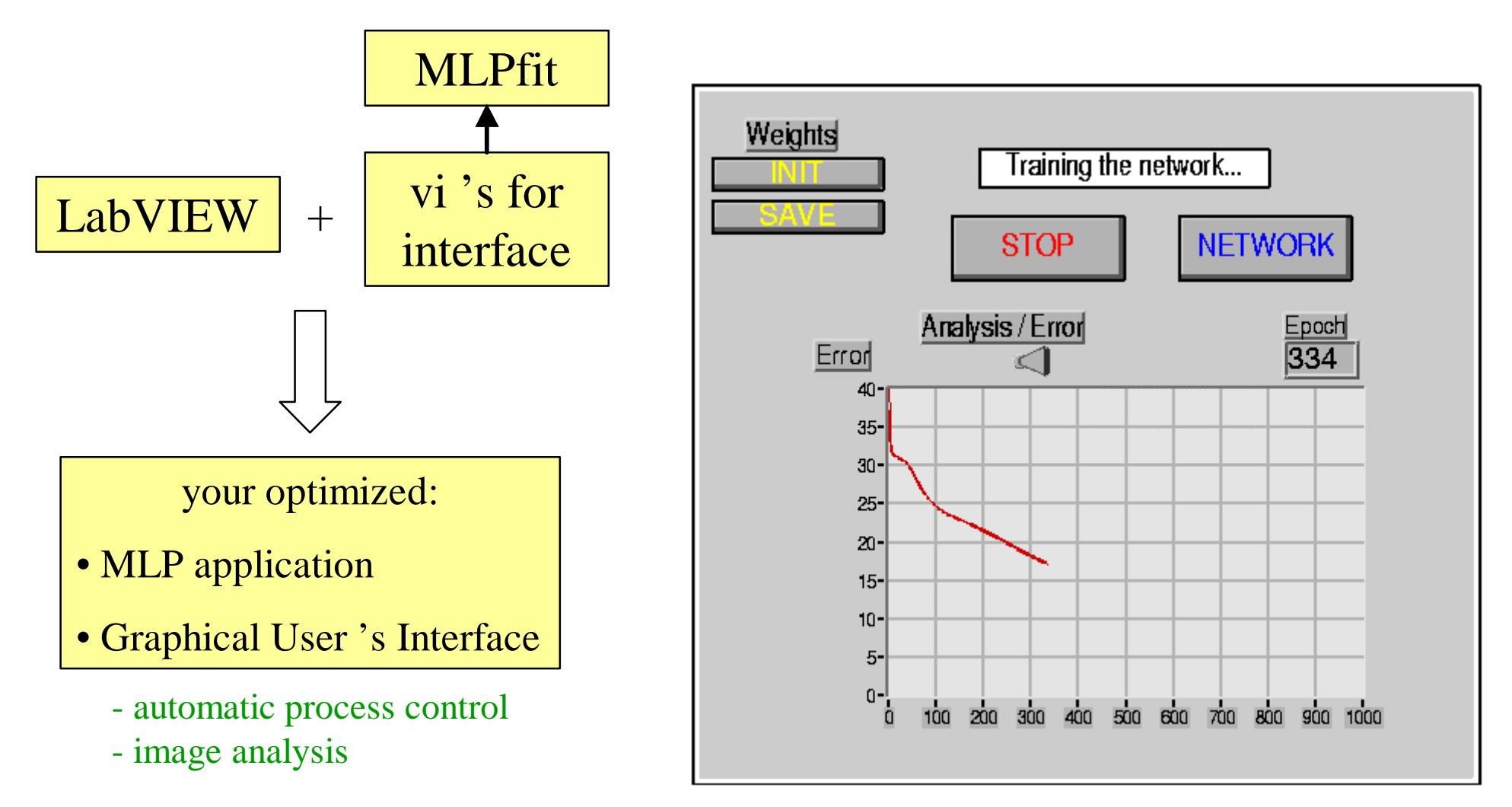

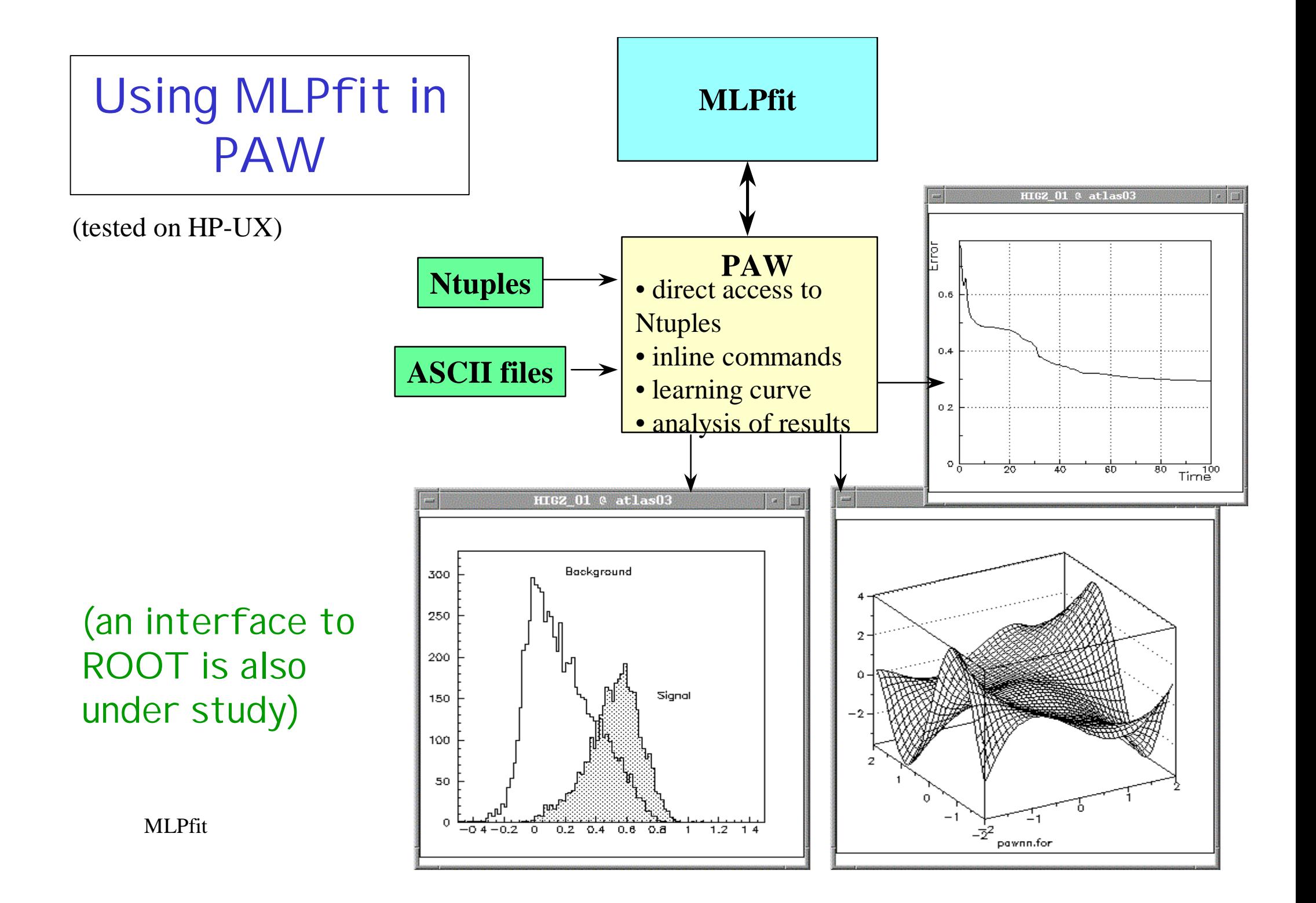

# MLPfit in PAW: modified vec/fit command

- vec/fit can be used to fit the parameters of a known function on a set of points
- However, function not always known (and not always easy to guess)…
- Can then use vec/fit x,y,ey NNi ! 500 Number of hidden neurons Number of epochs

![](_page_22_Figure_4.jpeg)

# MLPfit in PAW: interface to Ntuples

- Define signal and background examples directly from your Ntuples:
	- 1000 signal events from file 1 nn/set/lpat //lun1/2000 v1%sqrt(v2)%v3+v4 1. 1. 1000 1 v5>1.5 ntuple 3 variables answer weight. #examples first cut
	- add 1000 background events from file 2 nn/set/lpat //lun2/2000 v1%sqrt(v2)%v3+v4 0. 1. 1000 1 v5>1.5 +
- Then train network within PAW ... Test it in the same session

## Documentation ...

### Everything (doc, code, examples, … ) can be found at

http://home.cern.ch/~schwind/MLPfit.html

![](_page_24_Figure_3.jpeg)

# **Conclusions**

- Neural Networks are very widely used
- Multi-Layer Perceptrons are based on mathematical grounds (function approximation, classification, learning)
- MLPfit implements powerful learning methods in a simple, precise, fast way
- Several (simple) interfaces to use it

# We are willing to ...

- Support the code:
	- help to use it, give advice on MLP, correct bugs
- Improve the code:
	- try a few more learning methods
	- implement additional features (computation of second derivatives, … ) if useful
	- provide other interfaces on request
- Test the code:
	- compare MLPfit with other NN packages